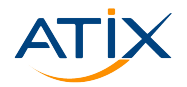

# **Foreman SCC Manager**

### **Automatisierung von SLES-Systemen in Rechenzentren**

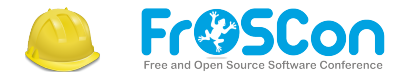

Maximilian

21. August 2022 in Sankt Augustin

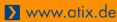

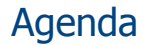

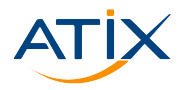

### [Wer Bin Ich?](#page-2-0)

- [Inhalte verwalten mit Foreman und Katello](#page-6-0)
- [Workflow: Bereitstellung von Inhalten](#page-11-0)
- [Foreman SCC Manager](#page-13-0)

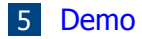

<span id="page-2-0"></span>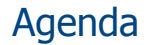

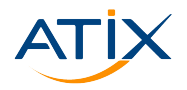

### [Wer Bin Ich?](#page-2-0)

[Inhalte verwalten mit Foreman und Katello](#page-6-0)

[Workflow: Bereitstellung von Inhalten](#page-11-0)

[Foreman SCC Manager](#page-13-0)

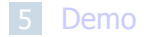

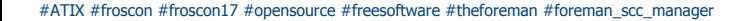

# Wer Bin Ich?

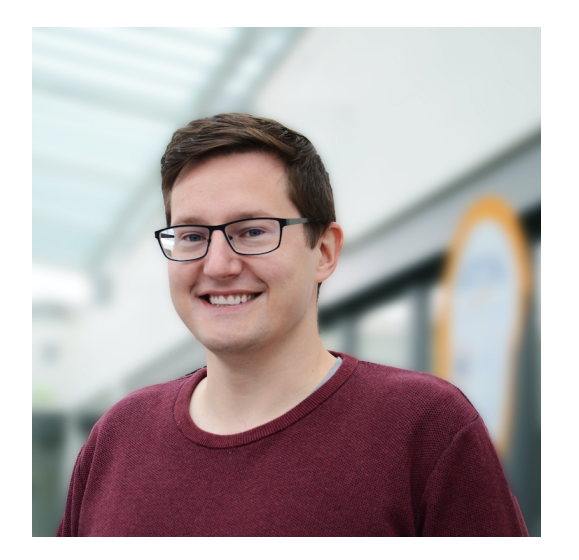

**Maximilian** Technischer Redakteur bei ATIX AG

- $\triangleright$  bin Teil des Engineering-Teams
- $\blacktriangleright$  arbeite an freier Dokumentation auf Github unter CC-BY-SA 3.0-Lizenz
- **EX erstelle und liefere Anleitungen an** Kunden aus

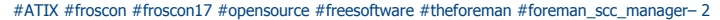

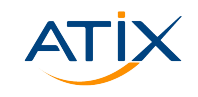

### **ATIX AG**

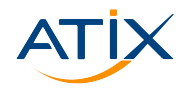

www.atix.de

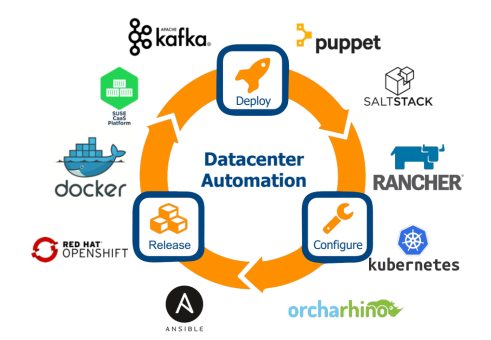

# **OSAD 2022**

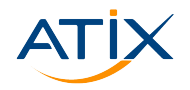

Www.atix.de

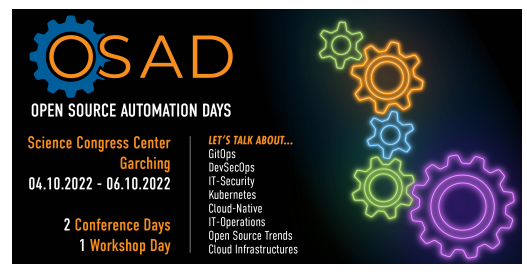

#### osad-munich.org

<span id="page-6-0"></span>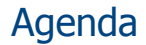

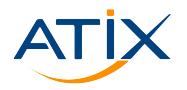

### [Wer Bin Ich?](#page-2-0)

### [Inhalte verwalten mit Foreman und Katello](#page-6-0)

[Workflow: Bereitstellung von Inhalten](#page-11-0)

[Foreman SCC Manager](#page-13-0)

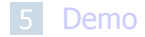

# Inhalte verwalten mit Foreman und Katello

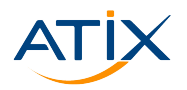

**M** www.atix.de

 $\blacktriangleright$  Automatisierung von Rechenzentren

#### **EXA** Verwaltung von Inhalten

- $\blacktriangleright$  Bereitstellung von neuen Systemen
- $\blacktriangleright$  Verwaltung von registrierten Systemen
- $\blacktriangleright$  Ouelloffene Software
- ▶ Viele mögliche Erweiterungen, zum Beispiel für Compute Resources, Configuration Management Tools und mehr
- $\triangleright$  Komponenten zumeist aus Ruby im Backend und Javascript im Frontend

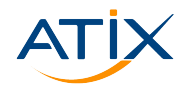

**M** www.atix.de

- $\triangleright$  Bereitstellung von physischen und virtuellen Systemen, sowohl on-premises als auch in der Cloud
- ▶ Verwaltung von Systemen über deren kompletten Lebenszyklus
- $\blacktriangleright$  Automatisierung von wiederkehrenden Aufgaben
- I Konfiguration von Systemen und Gruppen von Systemen
- Überwachung von Systemen
- I Ausrollen von Applikationen mit Hilfe von ACD und Ansible Playbooks

### Was ist Katello?

- $\blacktriangleright$  Erweiterung für Foreman zur Verwaltung von Inhalten
- ▶ Synchronisation von Yum und APT Ouellen mit Hilfe von Pulp
- I Auslieferung von versionierten Inhalten an angebundene Systeme
- I Bereitstellung von Inhalten je nach Lebenszyklusumgebung
- I Verwaltung von Sicherheitserrata
- $\triangleright$  Szenario: Errata für prod-Lebenszyklusumgebung
- $\blacktriangleright$  Szenario: Installation von selbst gebauter Software

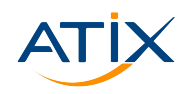

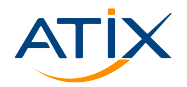

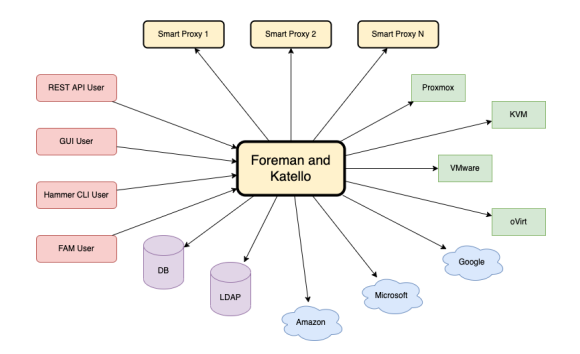

#ATIX #froscon #froscon17 #opensource #freesoftware #theforeman #foreman\_scc\_manager-8

www.atix.de

<span id="page-11-0"></span>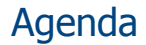

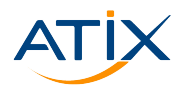

#### [Wer Bin Ich?](#page-2-0)

- 2 [Inhalte verwalten mit Foreman und Katello](#page-6-0)
- 3 [Workflow: Bereitstellung von Inhalten](#page-11-0)
- 4 [Foreman SCC Manager](#page-13-0)

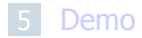

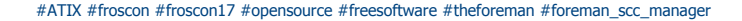

# Workflow: Bereitstellung von Inhalten

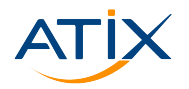

**M** www.atix.de

- 1. Erstelle ein Produkt mit mehreren Repositories, zum Beispiel
	- main, updates und non-oss für OpenSUSE Leap 15.3
	- $\triangleright$  base, updates und extras für CentOS 7
	- I jammy, jammy-updates und jammy-security für Ubuntu 22.04
- 2. Synchronisiere die Repositories einmalig oder periodisch
- 3. Erstelle einen Lebenszykluspfad und eine Lebenszyklusumgebung, zum Beispiel dev, test und prod
- 4. Erstelle, publiziere, und promote einen Content View
- 5. Erstelle einen Activation Key

<span id="page-13-0"></span>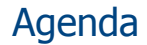

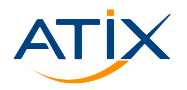

### [Wer Bin Ich?](#page-2-0)

- [Inhalte verwalten mit Foreman und Katello](#page-6-0)
- [Workflow: Bereitstellung von Inhalten](#page-11-0)
- [Foreman SCC Manager](#page-13-0)

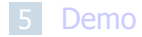

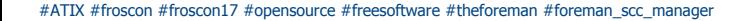

## Foreman SCC Manager

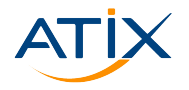

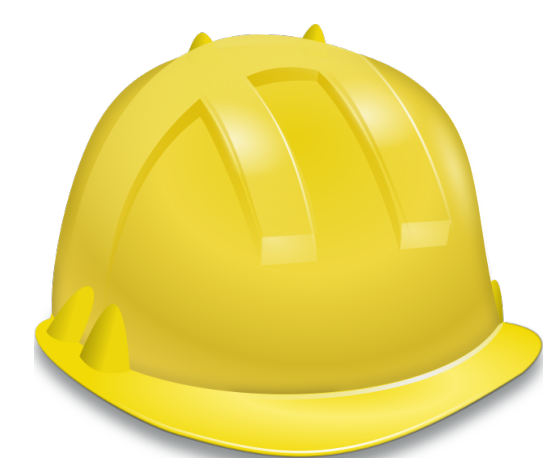

- **Foreman + Katello**
- **+ Foreman SCC Manager**
- **= Komfortable Administration von SLES-Systemen**

- **Anbindung von Accounts des SUSE** Customer Centers
- $\blacktriangleright$  Erleichterung für den Umgang mit Quellen von SUSE

# UI Redesign

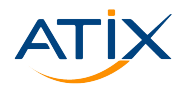

www.atix.de

#### **Migration von Angular zu React**

- $\blacktriangleright$  Kompatibilität mit den neusten Versionen von Foreman
- ► Neue Suchfunktion nach SUSE Produkten auf Basis von Produktkategorie, Version und Architektur
- $\blacktriangleright$  Neue Möglichkeit zur Auswahl einzelner Repositories
- $\triangleright$  Neue Filtermöglichkeit von source und debug Repositories

# Open Source Community

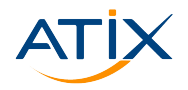

Www.atix.de

- $\triangleright$  Ökosystem um Foreman
- $\blacktriangleright$  Gemeinschaft > Quellcode teilen
- $\triangleright$  Öffentliche Entwürfe, Reviews und Diskussionen
- $\blacktriangleright$  Feedback durch Nutzerinnen und Nutzer

<span id="page-17-0"></span>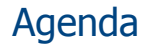

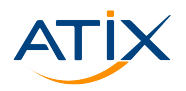

### [Wer Bin Ich?](#page-2-0)

- [Inhalte verwalten mit Foreman und Katello](#page-6-0)
- [Workflow: Bereitstellung von Inhalten](#page-11-0)
- [Foreman SCC Manager](#page-13-0)

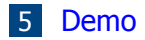

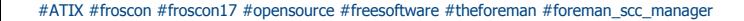

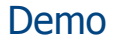

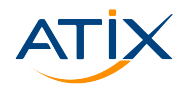

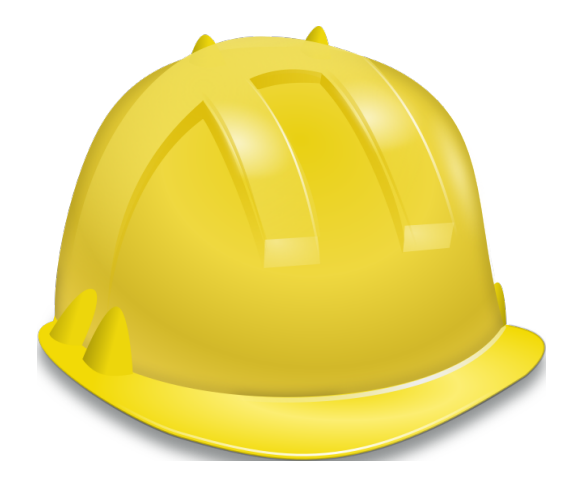

#### **Foreman 3.1 mit Katello 4.3**

#### **Foreman SCC Manager 1.8.20**

- 1. SCC Account hinzufügen
- 2. Liste von Produkte synchronisieren
- 3. Produkte und Repositories importieren
- 4. Plan zur Synchronisation aktivieren

# **Vielen Dank!**

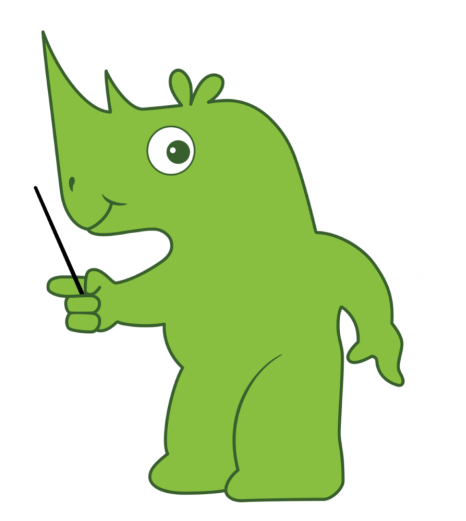

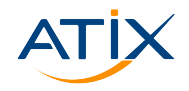

Www.atix.de

#### **Maximilian Kolb Technical Content Creator** kolb@atix.de

#### **Besucht uns am ATIX Stand!**

Developing Open Source Software at ATIX atix.de orcharhino.com